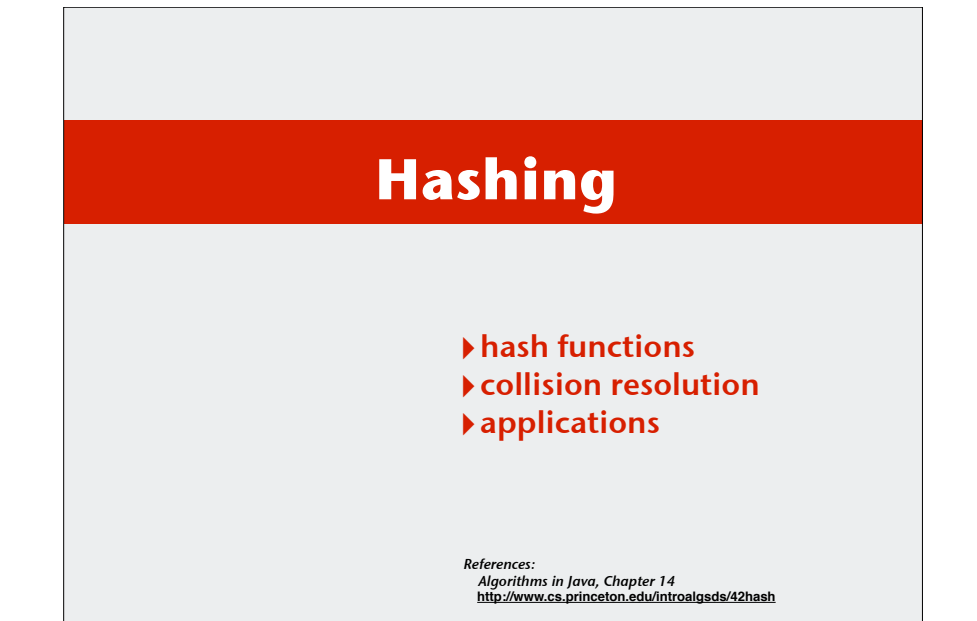

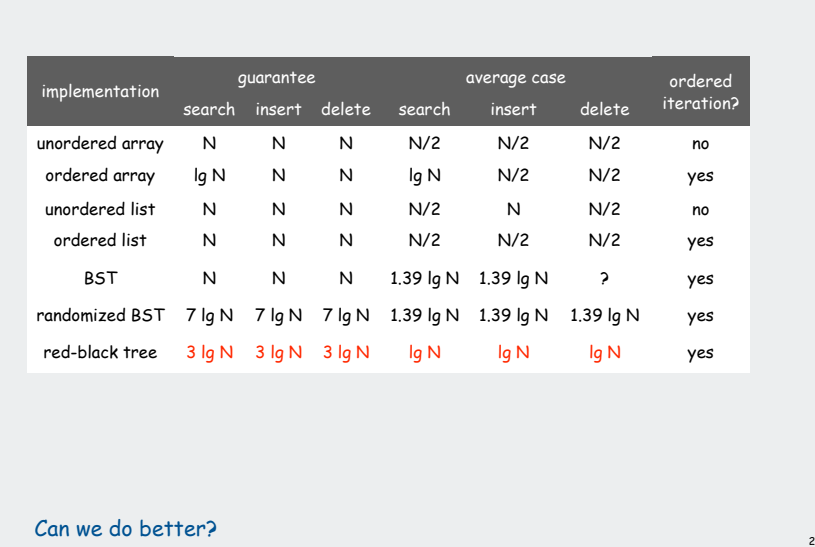

### Optimize Judiciously

More computing sins are committed in the name of efficiency (without necessarily achieving it) than for any other single reason including blind stupidity. - William A. Wulf

We should forget about small efficiencies, say about 97% of the time: premature optimization is the root of all evil. - Donald E. Knuth

We follow two rules in the matter of optimization: Rule 1: Don't do it. Rule 2 (for experts only). Don't do it yet - that is, not until you have a perfectly clear and unoptimized solution.

- M. A. Jackson

Reference: Effective Java by Joshua Bloch.

Hashing: basic plan Save items in a key-indexed table (index is a function of the key). Hash function. Method for computing table index from key. Issues. 1. Computing the hash function 2. Collision resolution: Algorithm and data structure **0 1 2**  $\rightarrow$  3 "it" **4 5**  $hash("it") = 3$ hash("times") =  $3$ ??

# to handle two keys that hash to the same index.

3. Equality test: Method for checking whether two keys are equal.

### Classic space-time tradeoff.

Summary of symbol-table implementations

1

- No space limitation: trivial hash function with key as address.
- No time limitation: trivial collision resolution with sequential search.

4

• Limitations on both time and space: hashing (the real world).

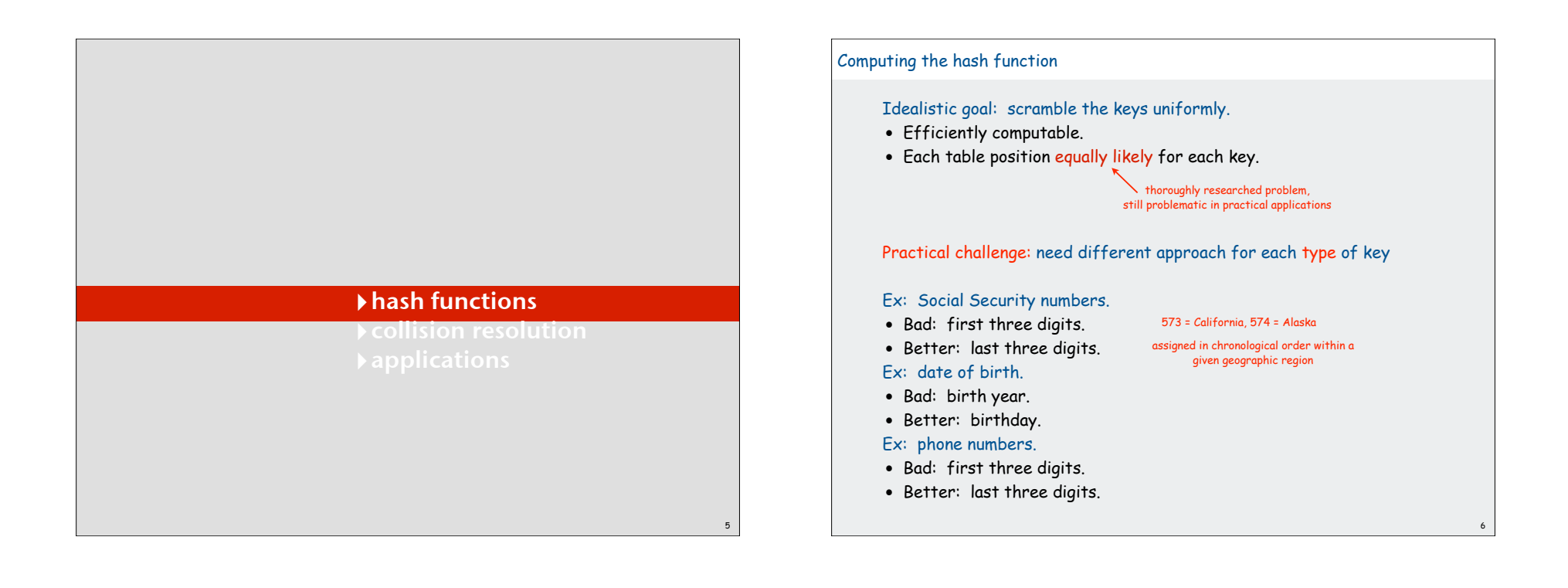

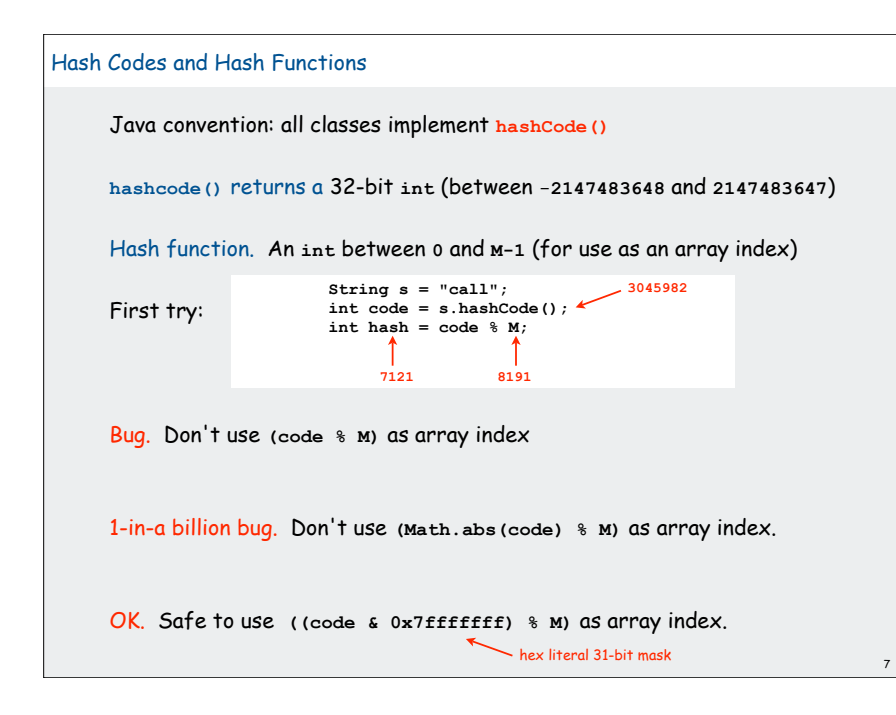

### Java's **hashCode()** convention

### Theoretical advantages

- Ensures hashing can be used for every type of object
- Allows expert implementations suited to each type

#### Requirements:

- If **x.equals(y)** then **x** and **y** must have the same hash code.
- Repeated calls to **x.hashCode()** must return the same value.

#### Practical realities

• True randomness is hard to achieve • Cost is an important consideration

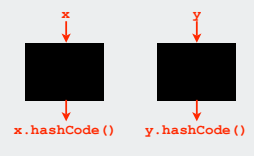

8

### Available implementations

- default (inherited from Object): Memory address of **x** ( ! ! ! )
- customized Java implementations: **String**, **URL**, **Integer**, **Date**.
- User-defined types: users are on their own

 $\sim$  that's you!

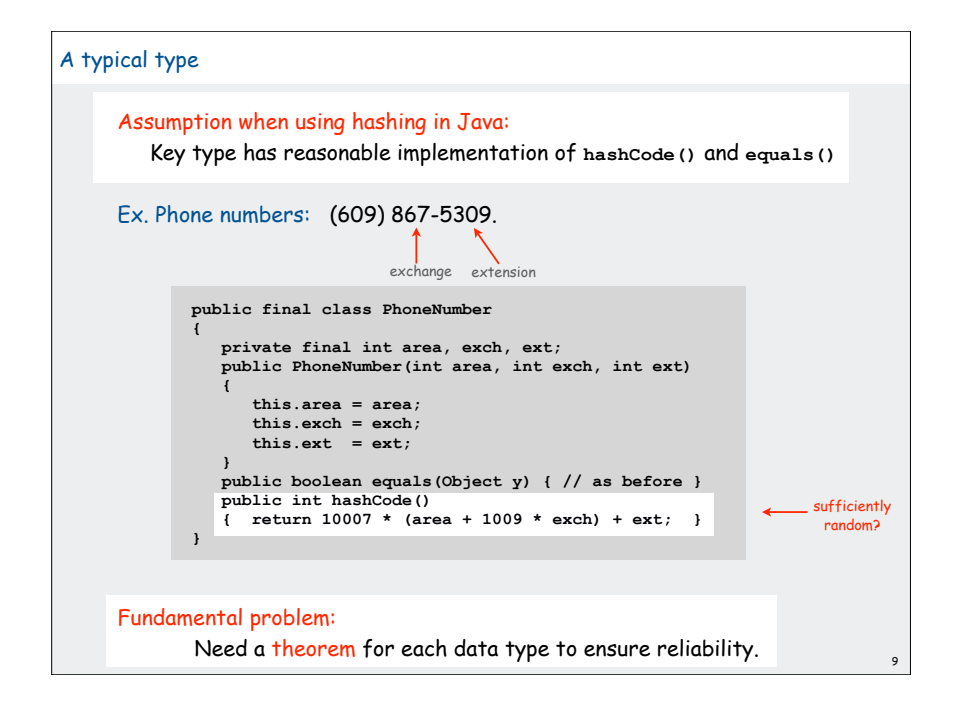

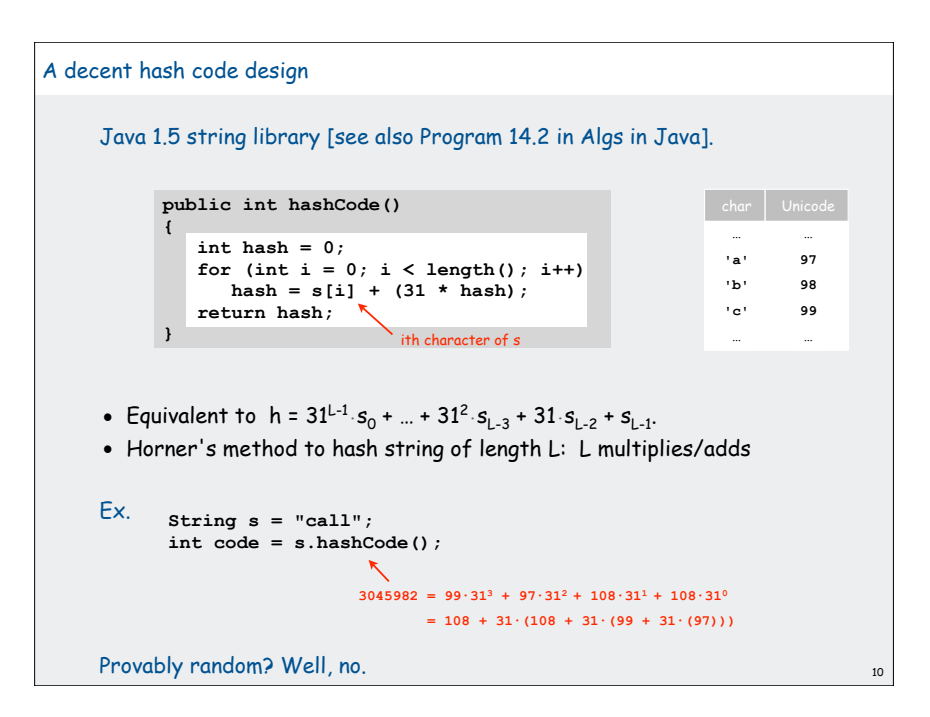

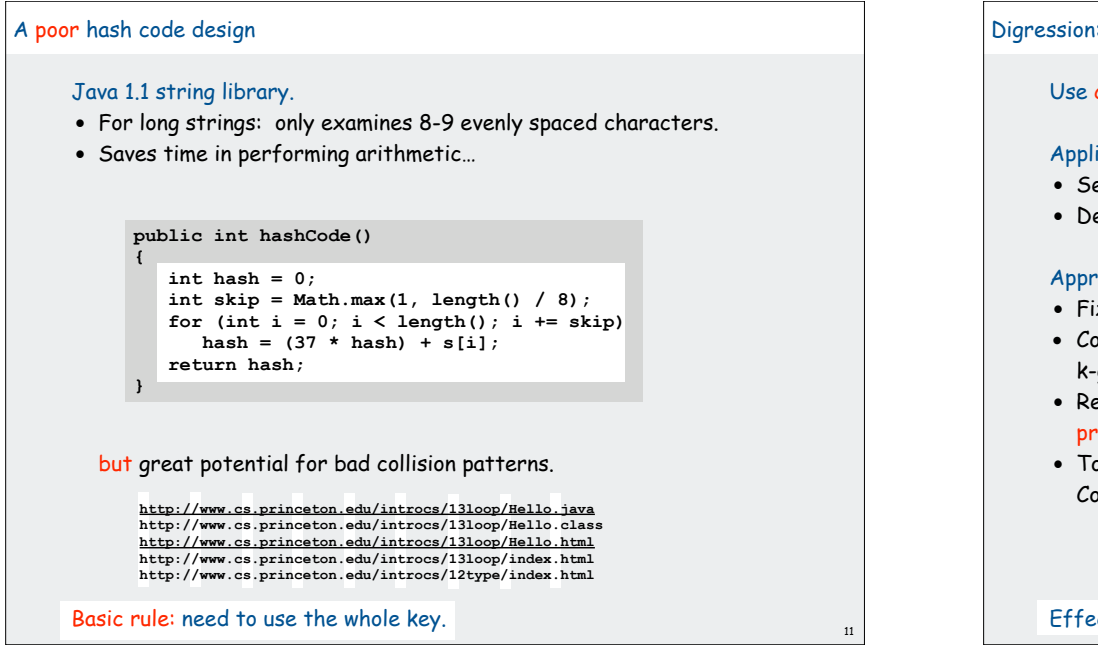

# Digression: using a hash function for data mining Use content to characterize documents. Applications • Search documents on the web for documents similar to a given one. • Determine whether a new document belongs in one set or another Approach • Fix order k and dimension d • Compute **hashCode() % d** for all k-grams in the document • Result: d-dimensional vector profile of each document • To compare documents: Consider angle  $\theta$  separating vectors  $cos \theta$  close to 0: not similar  $cos \theta$  close to 1: similar  $cos \theta = a \cdot b / |a| |b|$ a b  $\theta$

Effective for literature, genomes, Java code, art, music, data, video  $\frac{1}{12}$ 

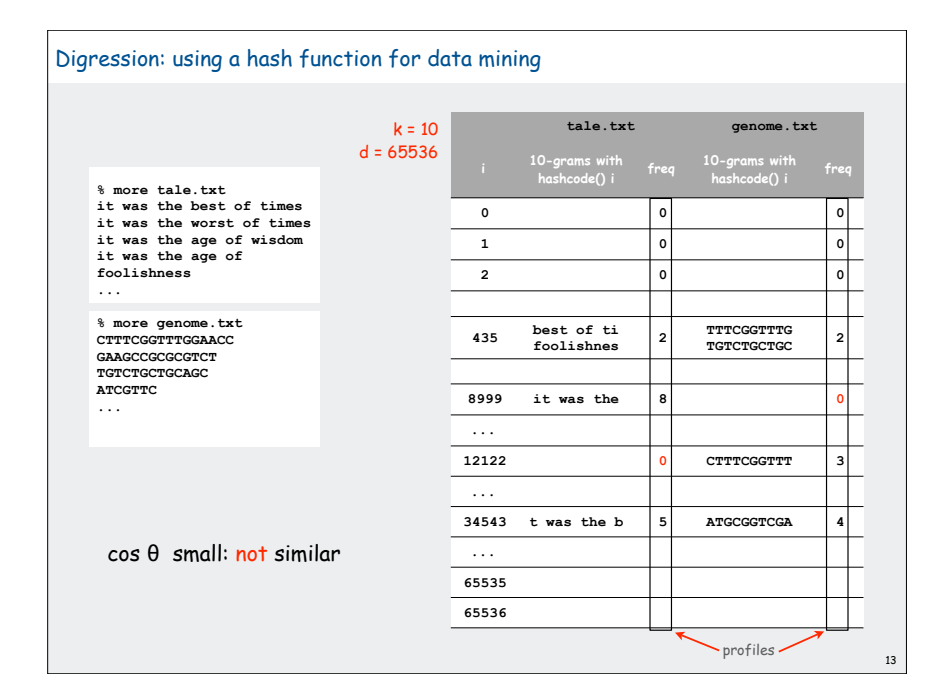

## Digression: using a hash function to profile a document for data mining

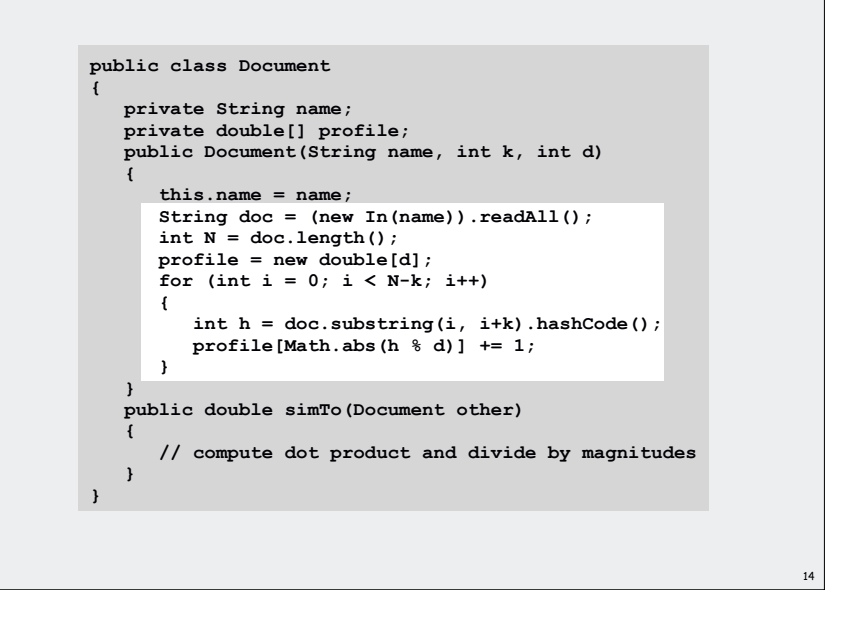

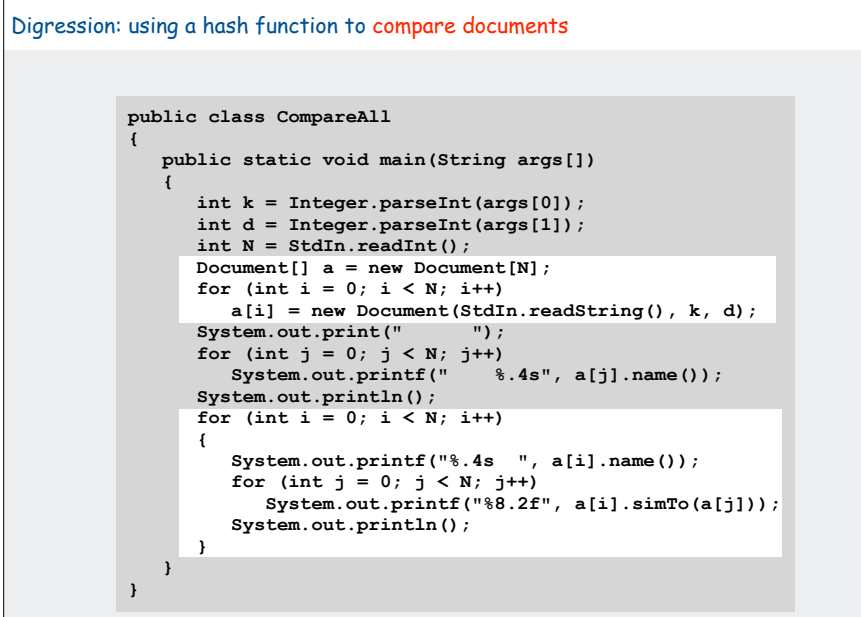

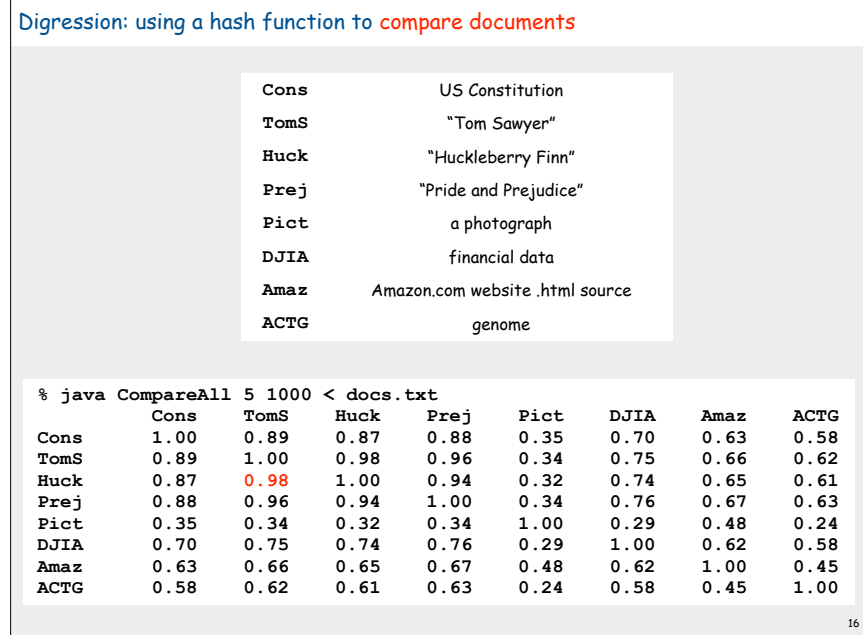

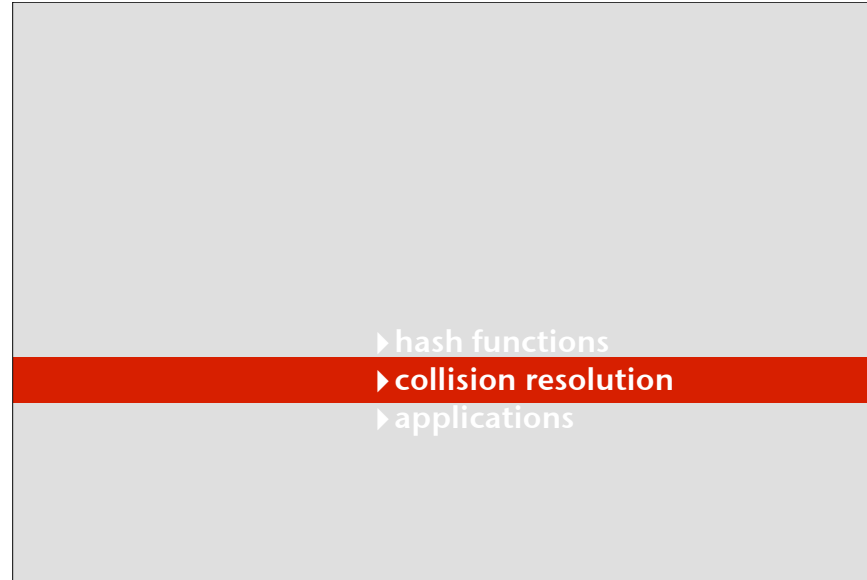

# Helpful results from probability theory

Bins and balls. Throw balls uniformly at random into M bins.

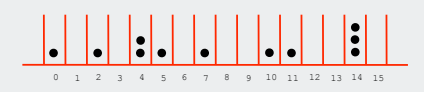

# Birthday problem.

Expect two balls in the same bin after  $\sqrt{\pi M / 2}$  tosses.

Coupon collector.

Expect every bin has  $\geq 1$  ball after  $\Theta(M \ln M)$  tosses.

## Load balancing.

17

After M tosses, expect most loaded bin has  $\Theta(\log M / \log \log M)$  balls.

18

20

nentation

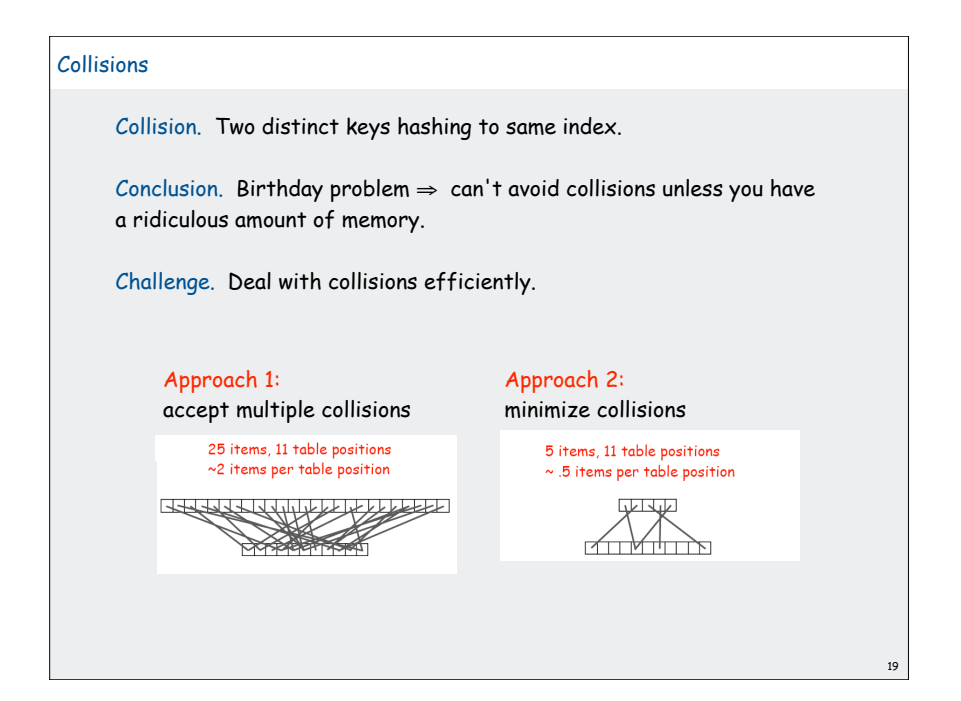

# Collision resolution: two approaches

1. Separate chaining. [H. P. Luhn, IBM 1953] Put keys that collide in a list associated with index.

2. Open addressing. [Amdahl-Boehme-Rocherster-Samuel, IBM 1953] When a new key collides, find next empty slot, and put it there.

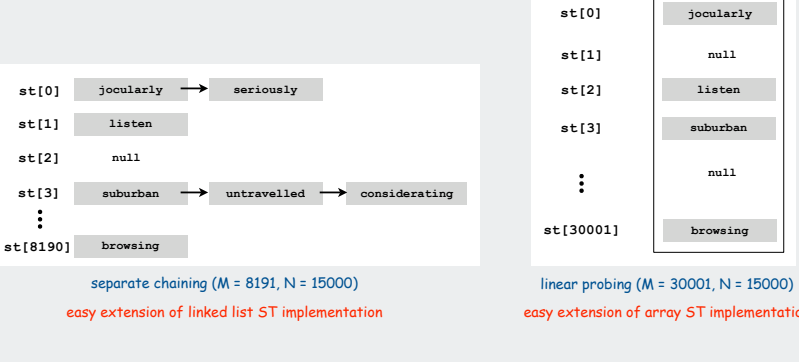

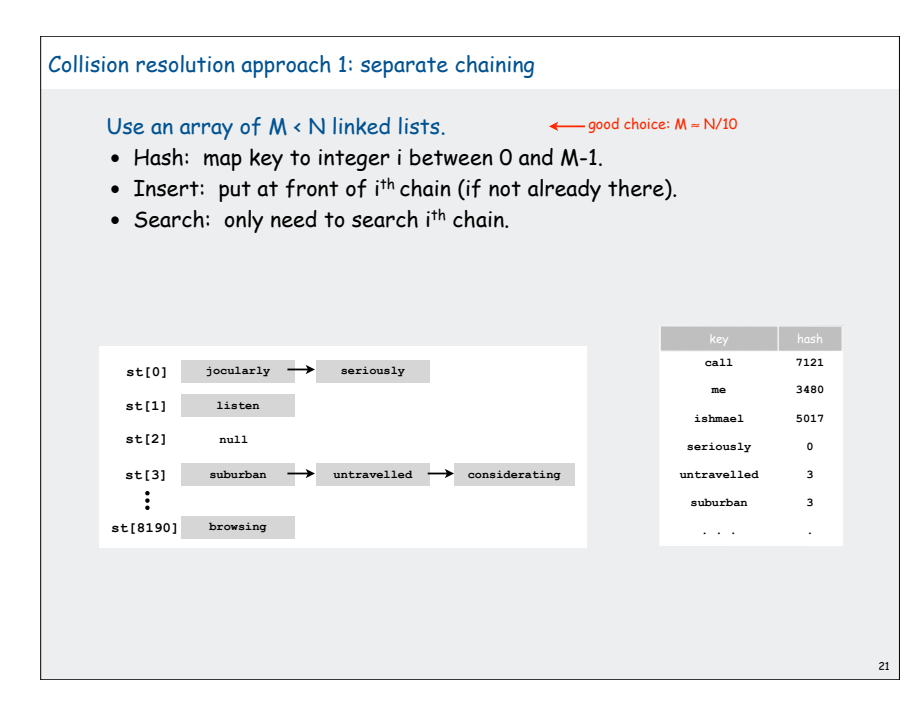

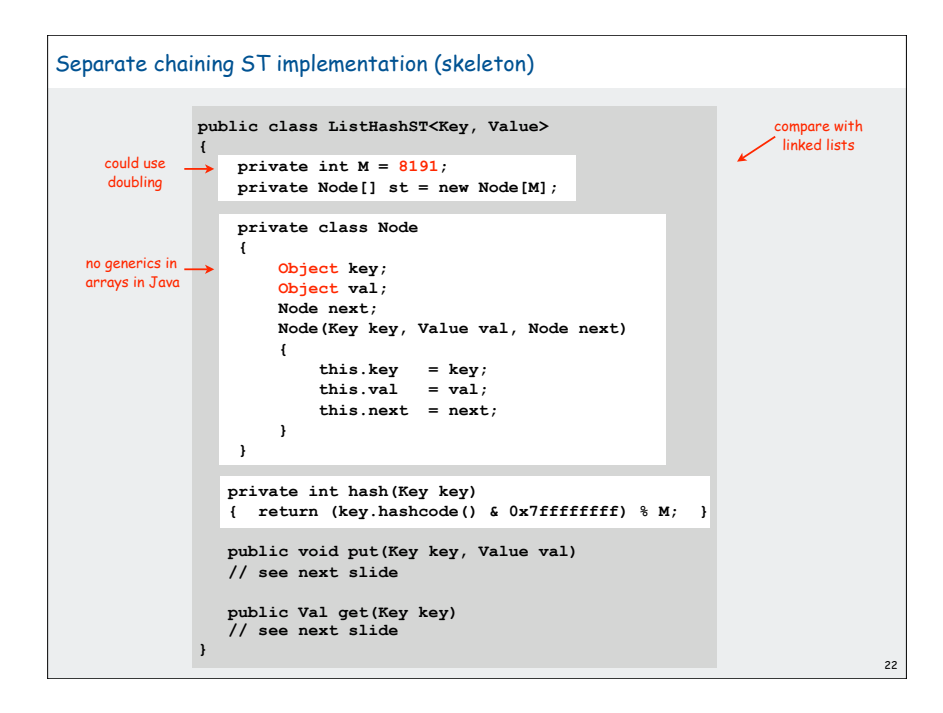

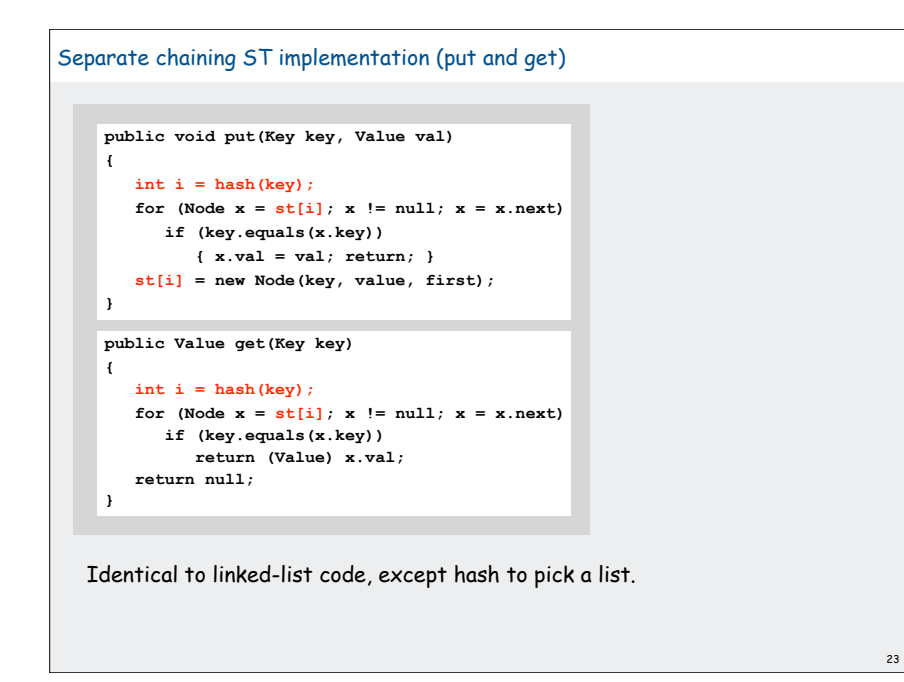

# Analysis of separate chaining Separate chaining performance. • Cost is proportional to length of list. • Average length =  $N / M$ . • Worst case: all keys hash to same list. Theorem. Let  $\alpha$  = N / M > 1 be average length of list. For any t > 1, probability that list length  $\rightarrow$  t  $\alpha$  is exponentially small in t. Parameters. • M too large  $\Rightarrow$  too many empty chains. • M too small  $\Rightarrow$  chains too long. • Typical choice:  $\alpha = N / M \approx 10 \Rightarrow$  constant-time ops. depends on hash map being random map

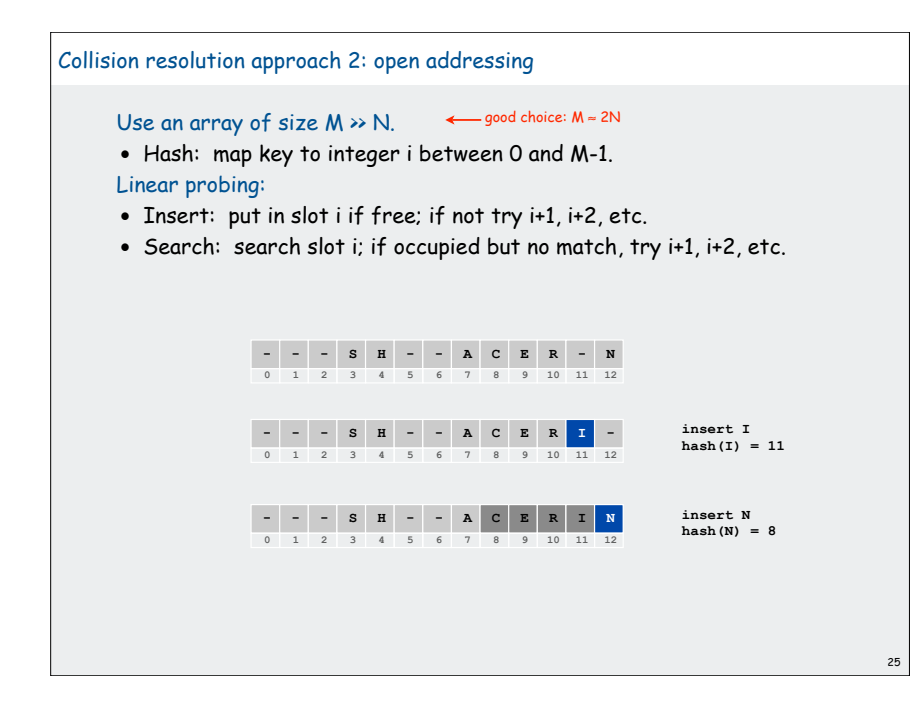

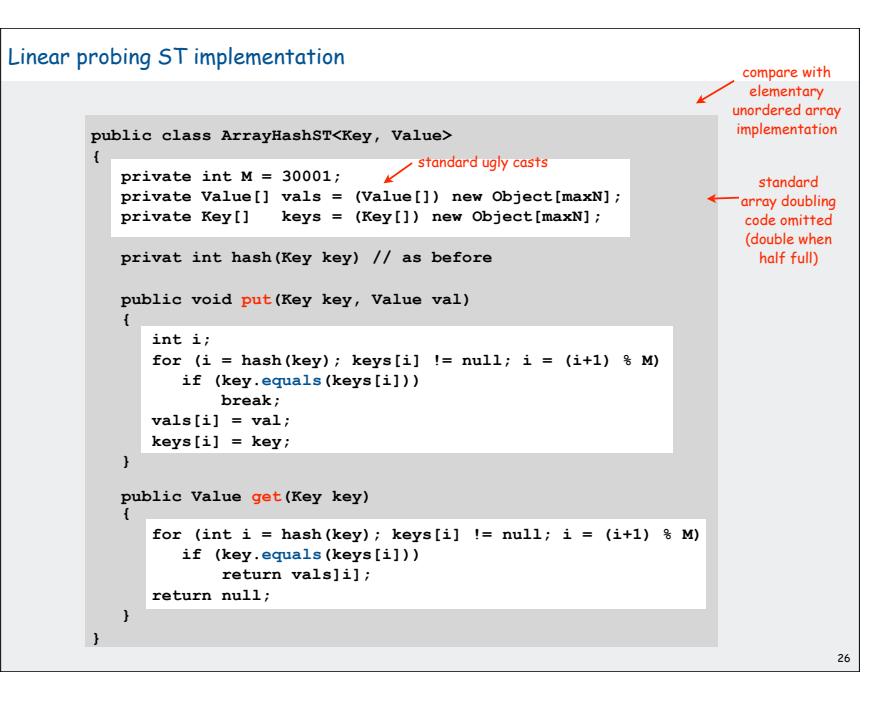

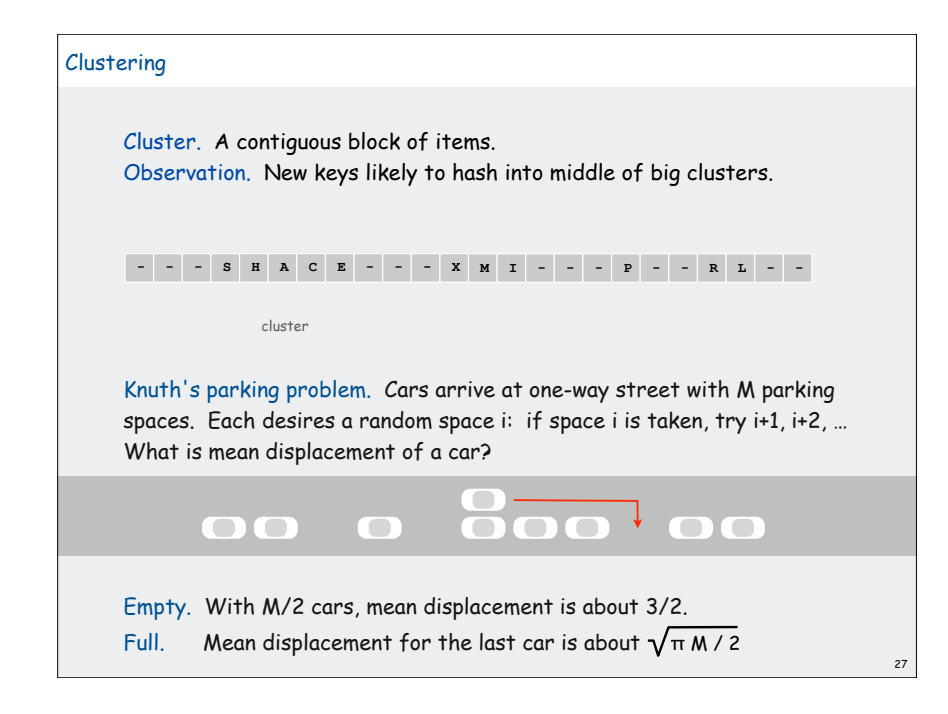

# $\frac{1}{2}$   $(1 + \frac{1}{(1 - \alpha)^2})$ Analysis of linear probing Linear probing performance. • Insert and search cost depend on length of cluster. • Average length of cluster =  $\alpha$  = N / M. • Worst case: all keys hash to same cluster. Theorem. [Knuth 1962] Let  $\alpha$  = N / M < 1 be the load factor. Parameters. but keys more likely to hash to big clusters  $\frac{1}{2}$   $\left( 1 + \frac{1}{(1-\alpha)^2} \right) = (1 + \alpha + 2\alpha^2 + 3\alpha^3 + 4\alpha^4 + ...)$  $\frac{1}{2}$   $\left( 1 + \frac{1}{(1-\alpha)} \right) = 1 + (\alpha + \alpha^2 + \alpha^3 + \alpha^4 + ...) / 2$ Average probes for insert/search miss Average probes for search hit

- Load factor too small  $\Rightarrow$  too many empty array entries.
- Load factor too large  $\Rightarrow$  clusters coalesce.
- Typical choice:  $M \approx 2N \Rightarrow$  constant-time ops.

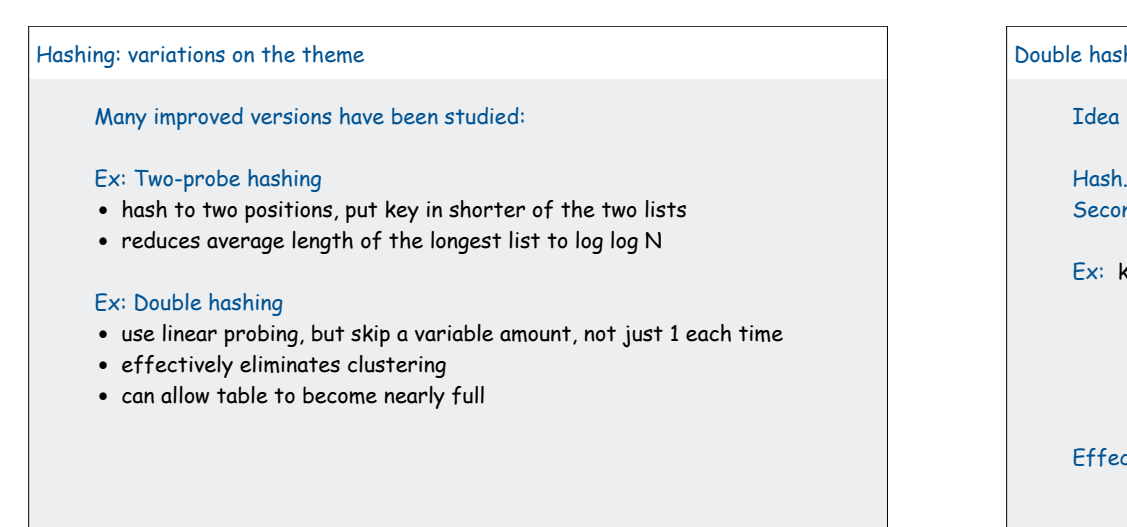

### Double hashing

31

Idea Avoid clustering by using second hash to compute skip for search.

Hash. Map key to integer i between 0 and M-1. Second hash. Map key to nonzero skip value k.

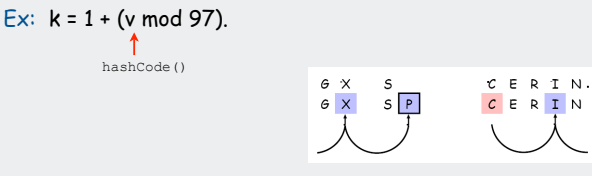

29 30

Effect. Skip values give different search paths for keys that collide.

Best practices. Make k and M relatively prime.

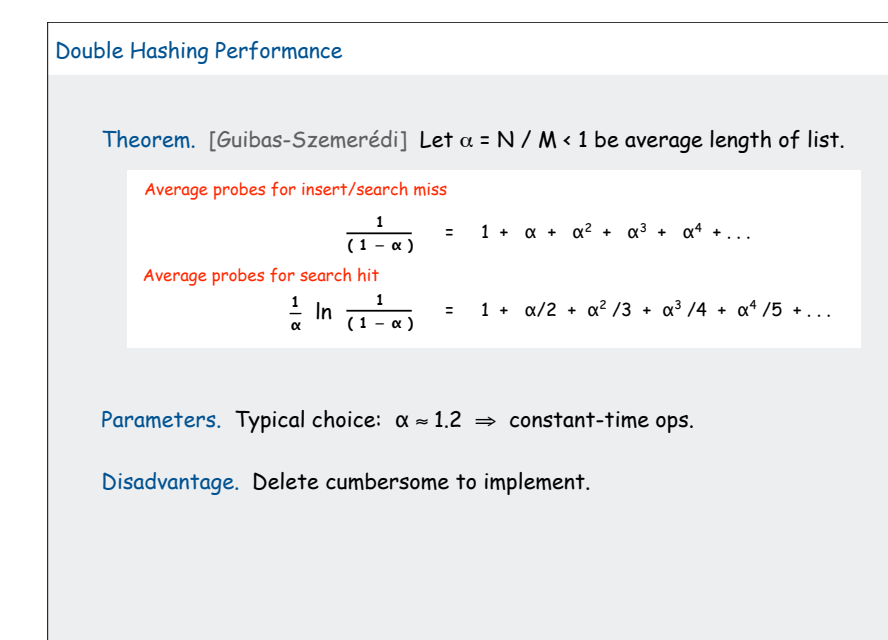

# Hashing Tradeoffs Separate chaining vs. linear probing/double hashing. • Space for links vs. empty table slots. • Small table + linked allocation vs. big coherent array. Linear probing vs. double hashing. load factor  $\alpha$ 50% 66% 75% 90% linear probing get 1.5 2.0 3.0 5.5 put 2.5 5.0 8.5 55.5 double hashing get 1.4 1.6 1.8 2.6 put 1.5 2.0 3.0 5.5

number of probes

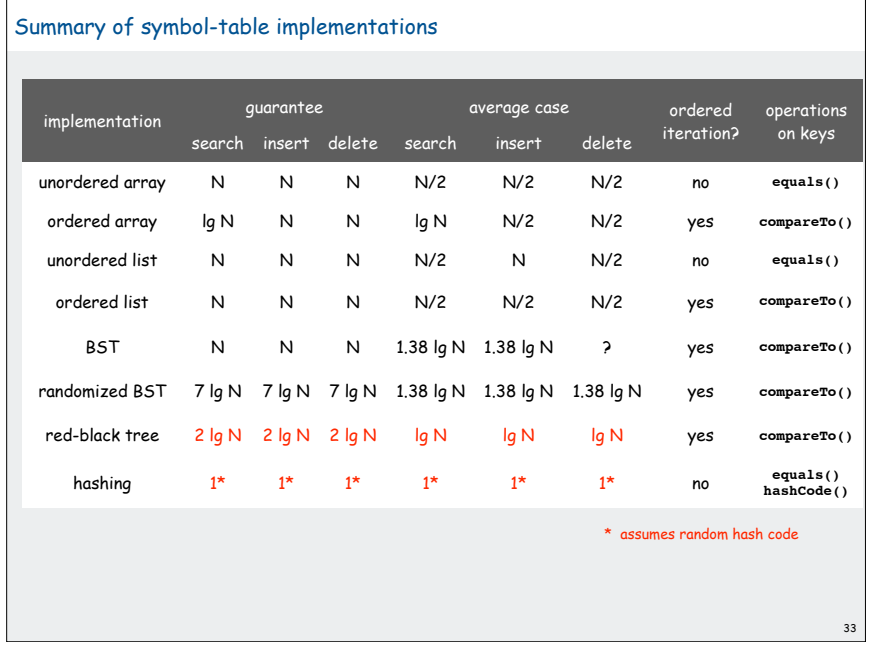

# Hashing versus balanced trees

### Hashing

- simpler to code
- no effective alternative for unordered keys
- faster for simple keys (a few arithmetic ops versus lg N compares)
- (Java) better system support for strings [cached hashcode]
- does your hash function produce random values for your key type??

## Balanced trees

- stronger performance guarantee
- can support many more operations for ordered keys
- easier to implement **compareTo()** correctly than **equals()** and **hashCode()**

34

## Java system includes both

- red-black trees: **java.util.TreeMap, java.util.TreeSet**
- hashing: **java.util.HashMap, java.util.IdentityHashMap**

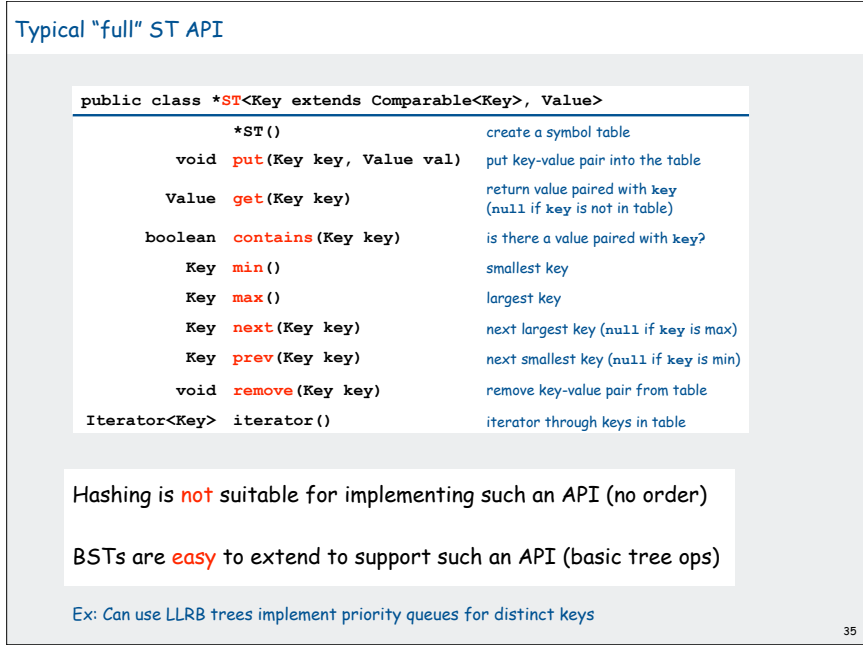

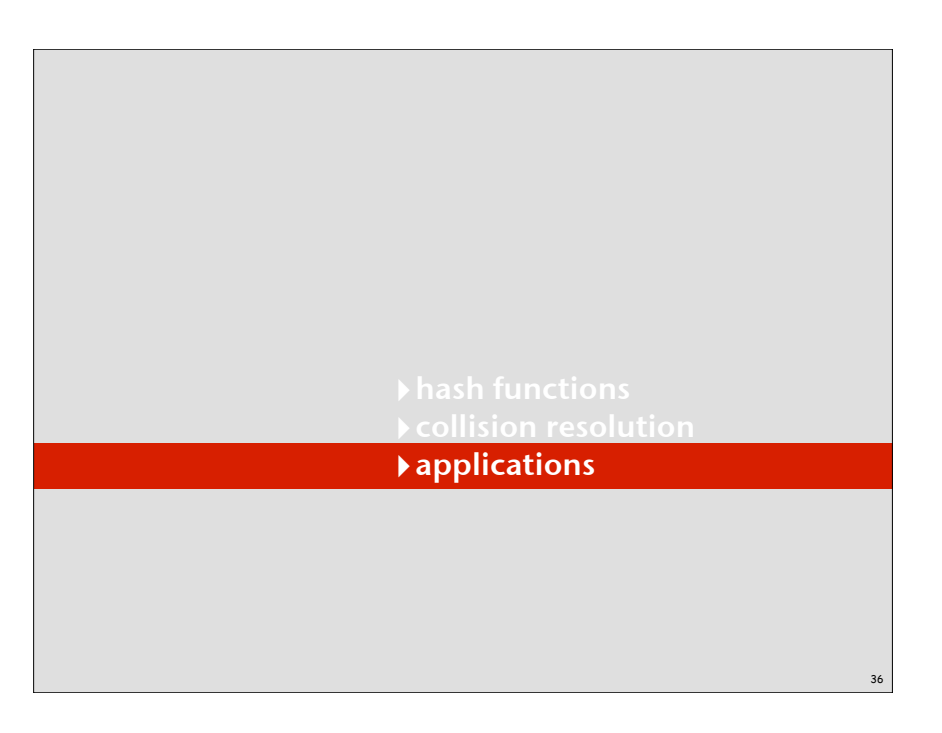

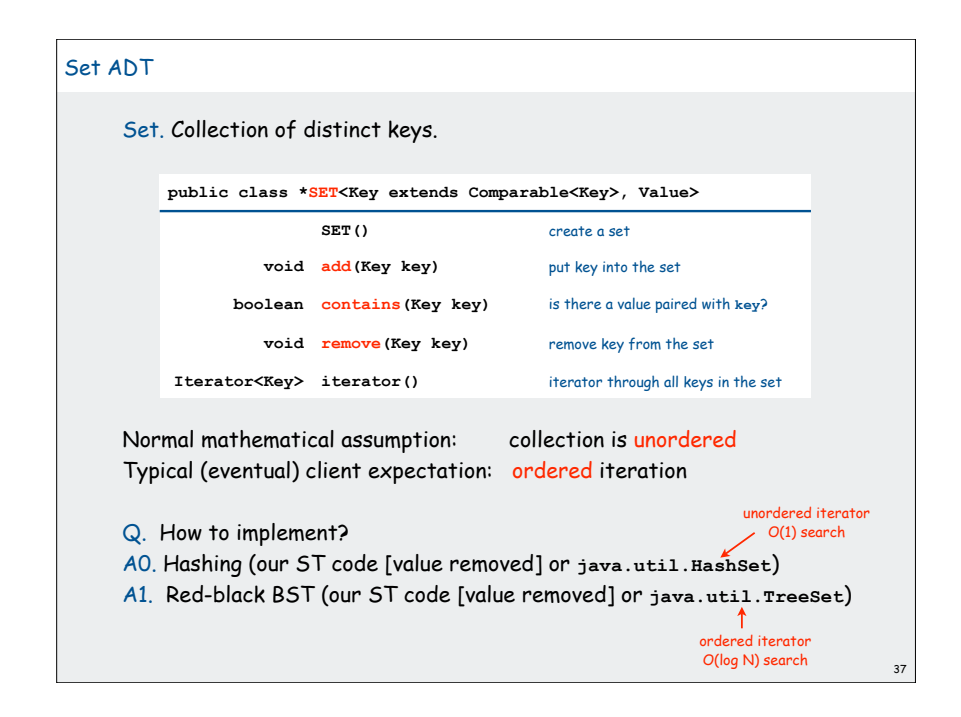

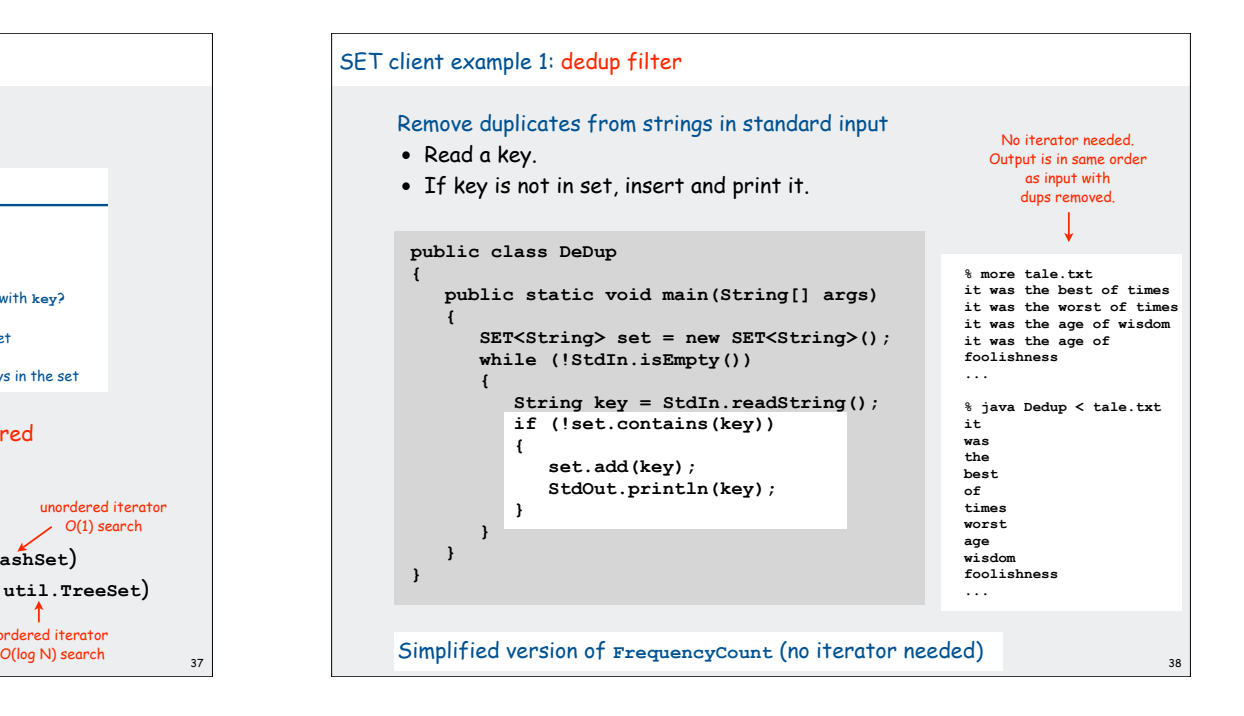

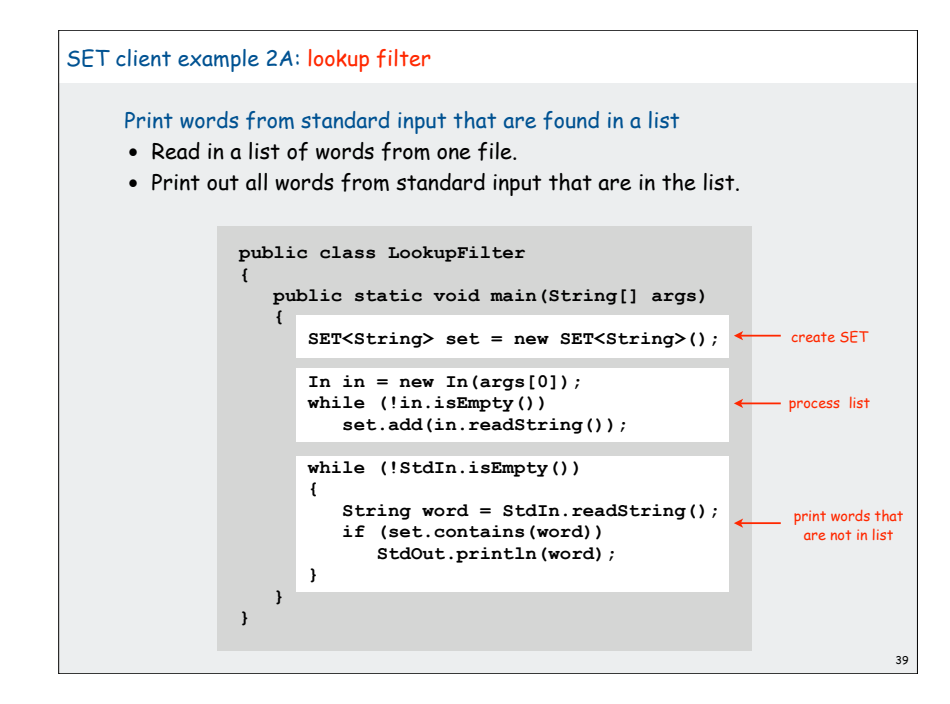

### Print words from standard input that are not found in a list • Read in a list of words from one file. • Print out all words from standard input that are not in the list. 40 SET client example 2B: exception filter **public class LookupFilter { public static void main(String[] args) {** SET<String> set = new SET<String>(); < In  $in = new In(arqs[0])$ ;  **while (!in.isEmpty()) set.add(in.readString());** **while (!StdIn.isEmpty()) { String word = StdIn.readString(); if (!set.contains(word)) StdOut.println(word); } } }** process list - create SET print words that are not in list

## SET filter applications

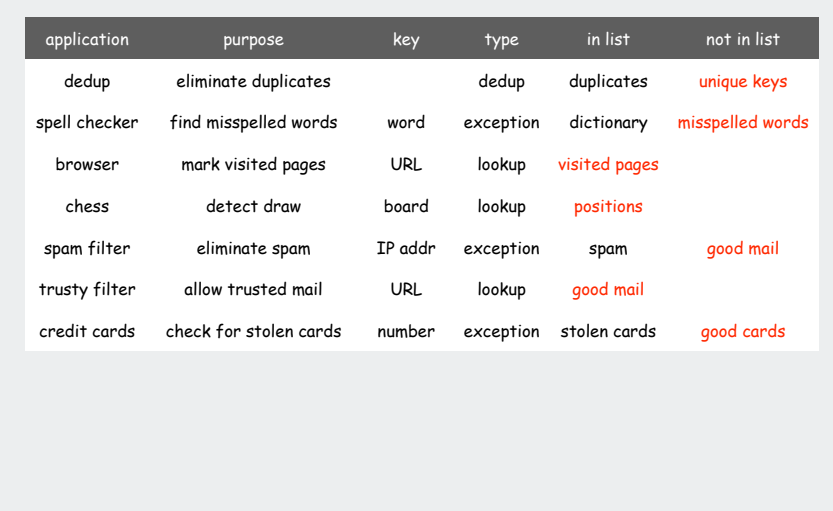

## Searching challenge:

41

43

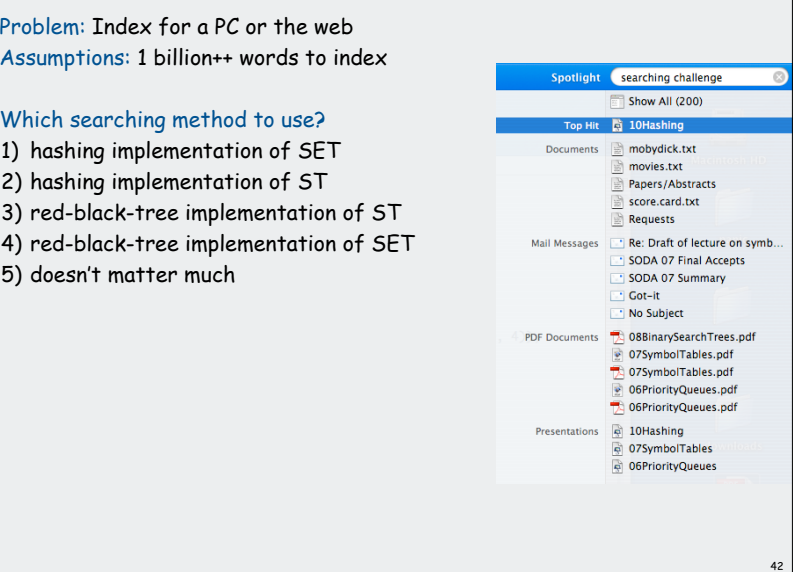

## Index for search in a PC **ST<String, SET<File>> st = new ST<String, SET<File>>(); for (File f: filesystem) {** In in = new In( $f$ );  **String[] words = in.readAll().split("\\s+"); for (int i = 0; i < words.length; i++) { String s = words[i]; build index if (!st.contains(s)) st.put(s, new SET<File>()); SET<File> files = st.get(s); files.add(f); } } SET<File> files = st.get(s);** process  $\overline{\phantom{a}}$ lookup **for (File f: files) ...** request

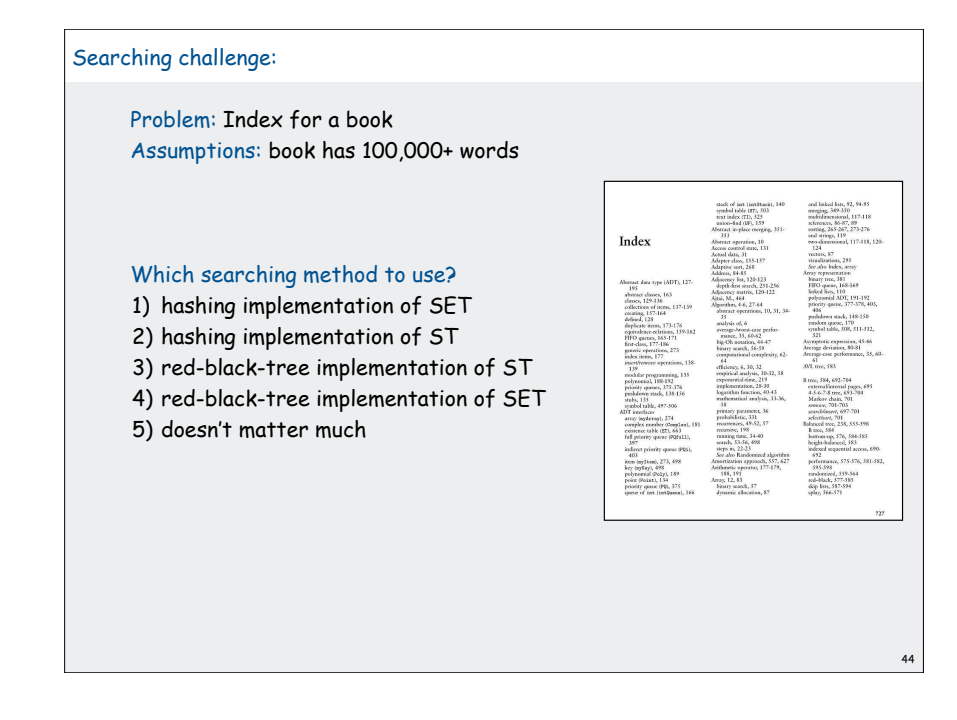

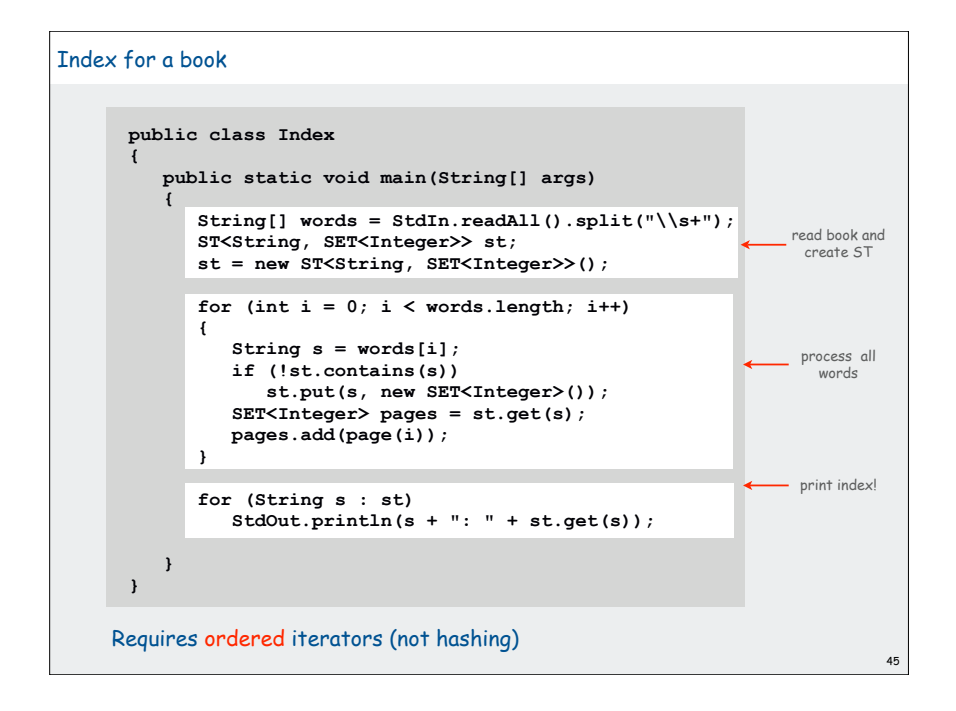

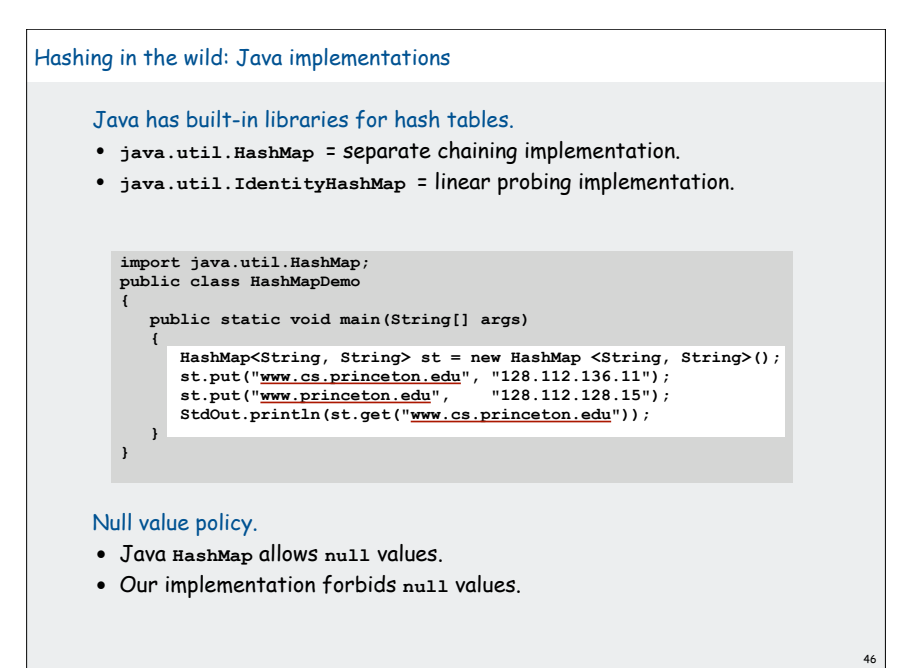

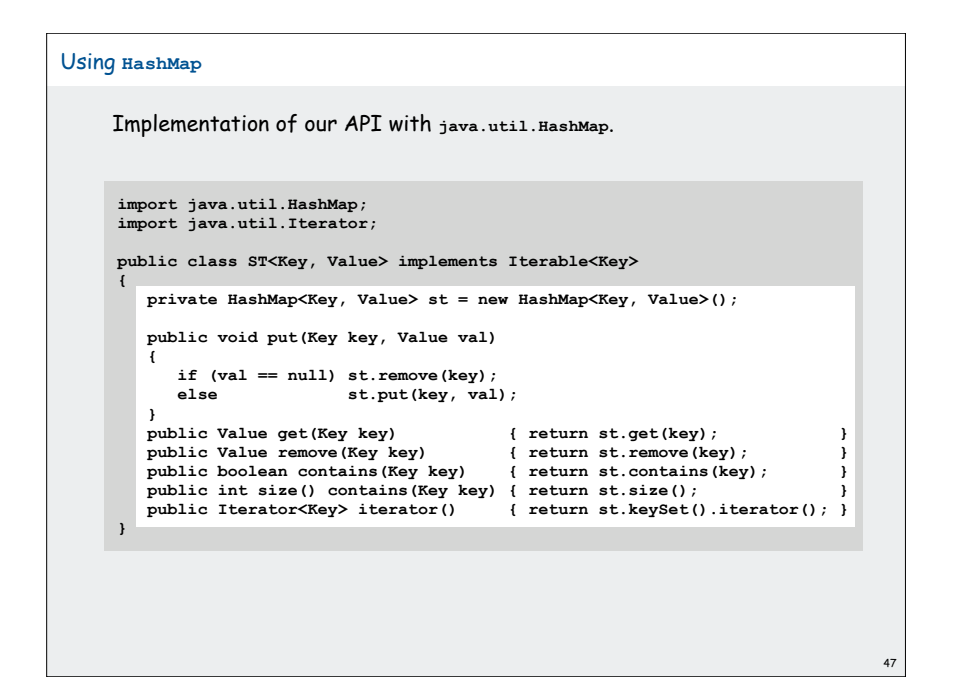

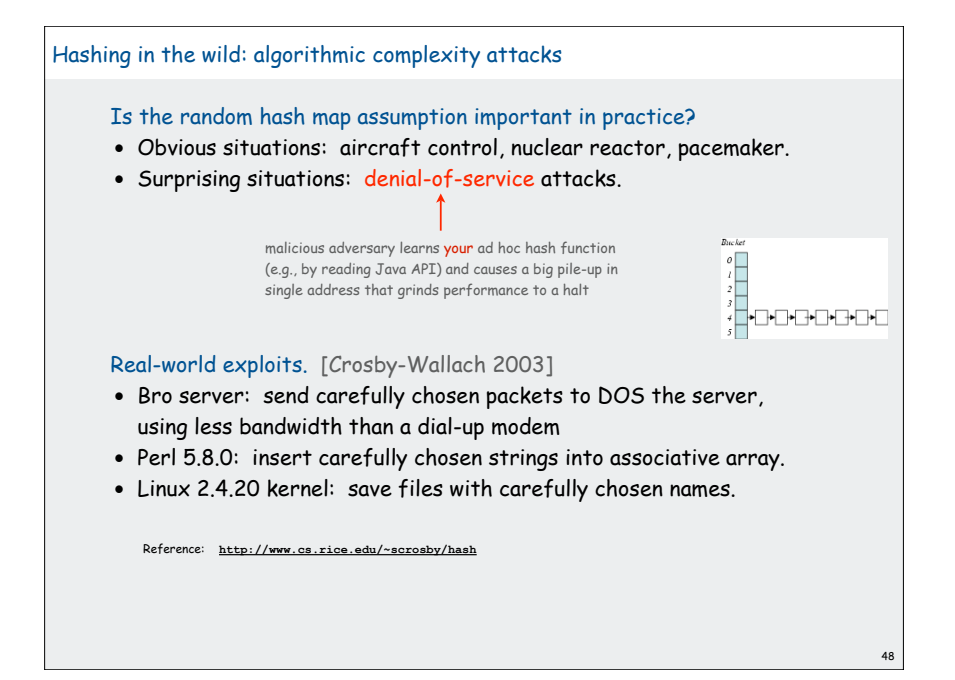

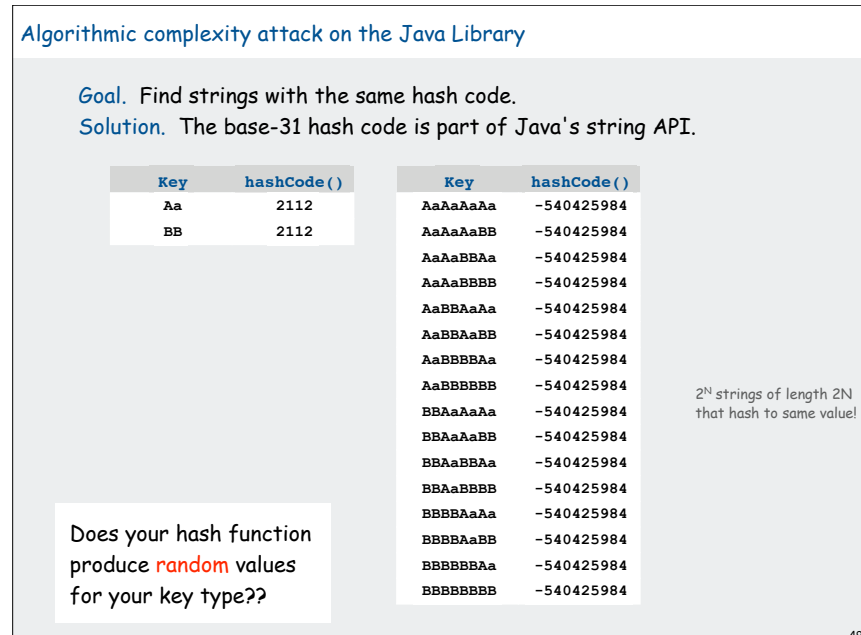

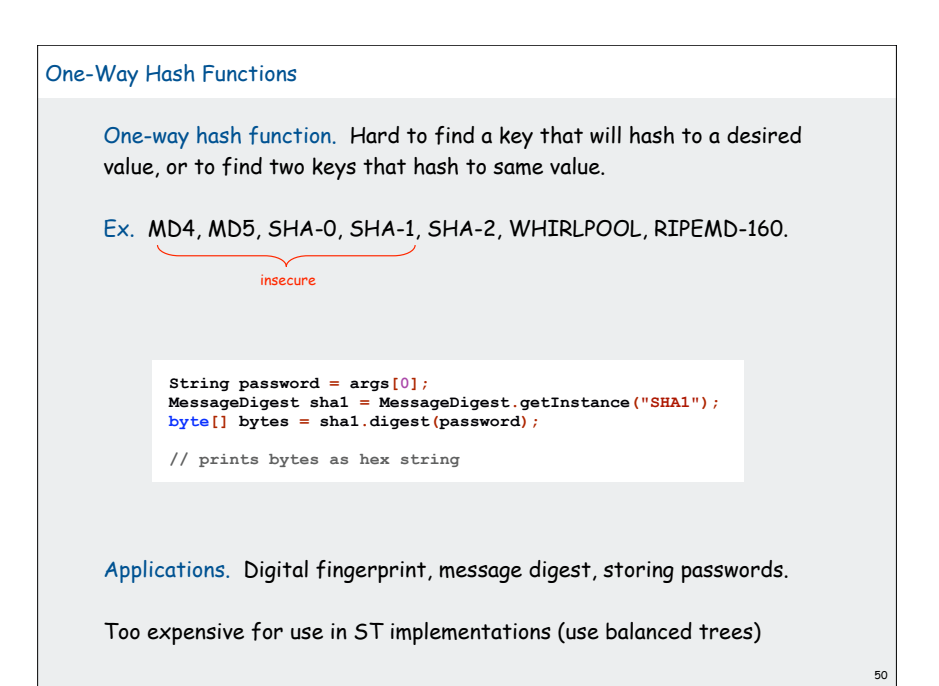